# Package 'librarian'

July 12, 2021

Title Install, Update, Load Packages from CRAN, 'GitHub', and 'Bioconductor' in One Step

Version 1.8.1

Date 2021-07-12

Description Automatically install, update, and load 'CRAN', 'GitHub', and 'Bioconductor' packages in a single function call. By accepting bare unquoted names for packages, it's easy to add or remove packages from the list.

URL <https://github.com/DesiQuintans/librarian>

BugReports <https://github.com/DesiQuintans/librarian/issues>

**Depends**  $R (= 3.5.0)$ License GPL-3 Encoding UTF-8 Imports BiocManager, remotes, tools, utils RoxygenNote 7.1.1 Suggests testthat, knitr, rmarkdown Language en-GB VignetteBuilder knitr NeedsCompilation no Author Desi Quintans [aut, cre] Maintainer Desi Quintans <science@desiquintans.com> Repository CRAN

Date/Publication 2021-07-12 11:40:02 UTC

## R topics documented:

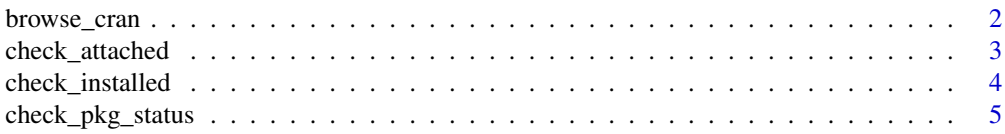

<span id="page-1-0"></span>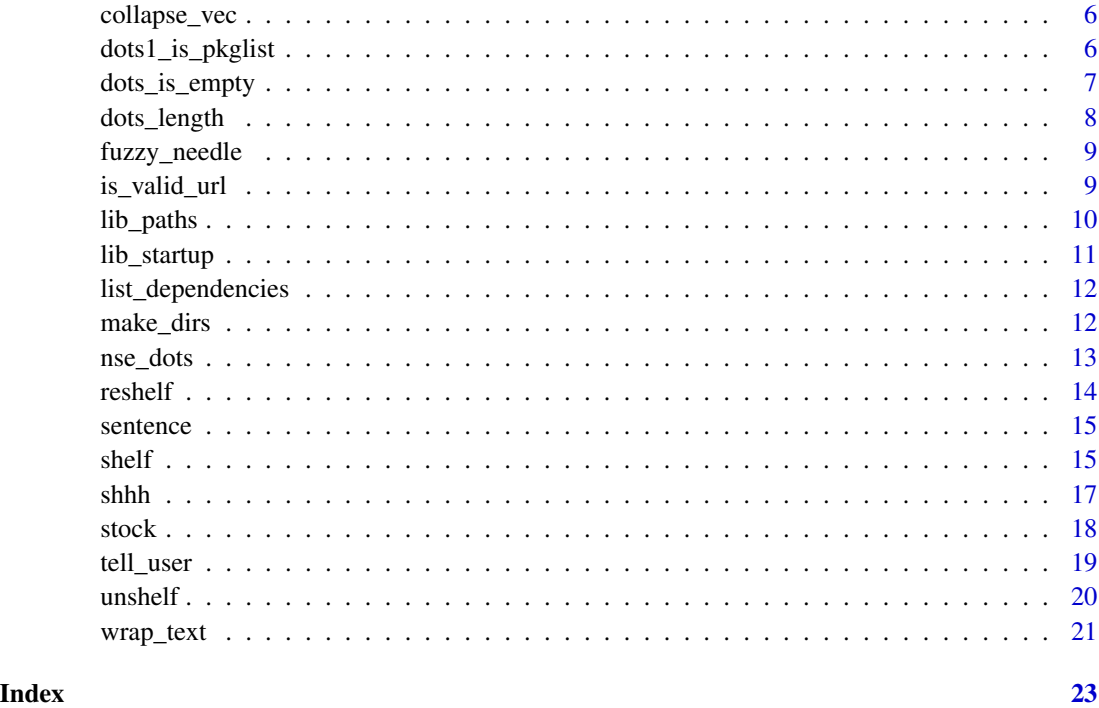

browse\_cran *Search for CRAN packages by keyword/regex*

### Description

Inspired by my mysterious inability to remember what the RColorBrewer package is actually called. Lets you find relevant CRAN packages right from your terminal.

#### Usage

```
browse_cran(query, fuzzy = FALSE, echo = TRUE, ignore.case = TRUE)
```
### Arguments

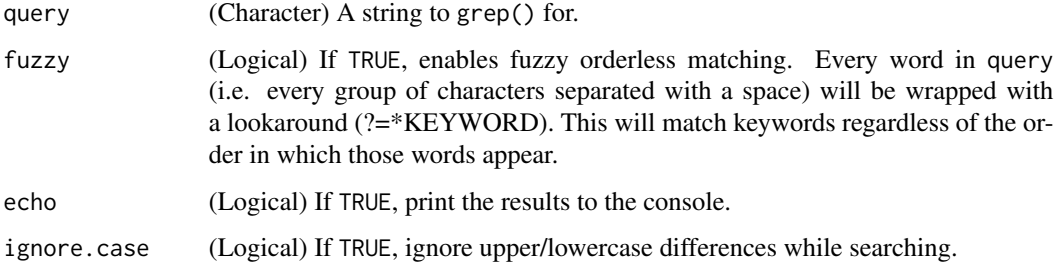

#### <span id="page-2-0"></span>check\_attached 3

#### Details

When browse\_cran() is run for the first time in a new session, it will take about 6-12 seconds to download and cache CRAN data. This only happens once per session; subsequent calls will use the cached copy.

#### Value

Invisibly returns a dataframe of the packages that matched the query together with their descriptions. Prints results to the console.

#### Examples

```
browse_cran("colorbrewer") # Search by keyword
#> RColorBrewer
#> Provides color schemes for maps (and other graphics) designed by Cynthia
#> Brewer as described at http://colorbrewer2.org
#>
#> Redmonder
#> Provide color schemes for maps (and other graphics) based on the color
#> palettes of several Microsoft(r) products.
browse_cran("zero-inflat.*?(abund|count)") # Search by regular expression
#> hurdlr
#> When considering count data, it is often the case that many more zero
#> counts than would be expected of some given distribution are observed.
# And five other matches...
browse_cran("network twitter api", fuzzy = TRUE) # Order-agnostic (fuzzy) search
#> RKlout
#> An interface of R to Klout API v2.
```
check\_attached *Check if packages are attached*

#### Description

Check if packages are attached

#### Usage

check\_attached(...)

#### <span id="page-3-0"></span>**Arguments**

... (Dots) Package names as bare names, strings, or a character vector. If left empty, lists all attached packages.

#### Value

If dots is empty, a character vector of all attached packages. Otherwise, return a named logical vector where TRUE means the package is attached

#### Examples

```
## Not run:
check_attached()
#> [1] "librarian" "testthat" "magrittr" "stats" ...
check_attached(c("utils", "stats"))
#> utils stats
#> TRUE TRUE
check_attached("datasets", "base", fakepkg)
#> datasets base fakepkg
#> TRUE TRUE FALSE
## End(Not run)
```
check\_installed *Check if packages are installed*

#### Description

Check if packages are installed

#### Usage

```
check_installed(...)
```
#### Arguments

... (Dots) Package names as bare names, strings, or a character vector. If left empty, lists all installed packages.

#### Value

If dots is empty, a character vector of all installed packages. Otherwise, return a named logical vector where TRUE means the package is installed.

#### <span id="page-4-0"></span>check\_pkg\_status 5

#### Examples

```
## Not run:
check_installed()
#> [1] "addinslist" "antiword" " ape" "assertthat" ...
check_installed(c("utils", "stats"))
#> utils stats
#> TRUE TRUE
check_installed("datasets", "base", fakepkg)
#> datasets base fakepkg
#> TRUE TRUE FALSE
## End(Not run)
```
check\_pkg\_status *Check if packages are installed or attached*

#### Description

Check if packages are installed or attached

#### Usage

```
check_pkg_status(..., status, use_list = FALSE)
```
#### Arguments

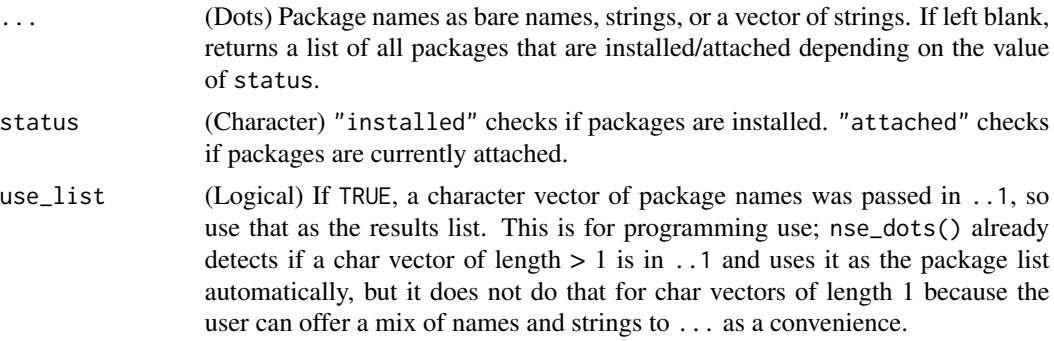

#### Value

If dots is empty, a character vector of package names. Otherwise, return a named logical vector where TRUE means the package is installed or attached, depending on the value of status.

<span id="page-5-0"></span>

#### Description

I use this internally for turning a vector of package names into a string.

#### Usage

```
collapse\_vec(..., wrap = "''", collapse = ", ", unique = TRUE)
```
#### Arguments

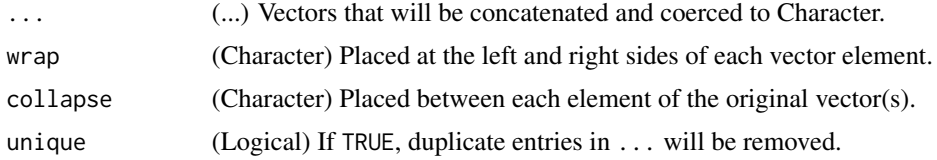

#### Value

A string.

#### Examples

```
## Not run:
collapse_vec(month.abb)
#> [1] "'Jan', 'Feb', 'Mar', 'Apr', 'May', 'Jun', 'Jul', 'Aug', 'Sep', 'Oct', 'Nov', 'Dec'"
## End(Not run)
```
dots1\_is\_pkglist *Is the 1st 'dots' arg a character vector with length > 1?*

### Description

Is the 1st 'dots' arg a character vector with length > 1?

#### Usage

dots1\_is\_pkglist(...)

#### Arguments

... (Dots)

<span id="page-6-0"></span>dots\_is\_empty 7

#### Value

TRUE if  $\ldots$  1 is a vector or list with length  $> 1$ .

#### Examples

```
## Not run:
dots1_is_pkglist()
#> [1] FALSE
dots1_is_pkglist("hello", "hey", "hi")
#> [1] FALSE
dots1_is_pkglist(c("hello", "hey"), "hi")
#> [1] TRUE
dots1_is_pkglist(c(hello, hey), "hi")
#> [1] FALSE
# A common programming scenario:
pkg_list <- c("only_one_package")
dots1_is_pkglist(pkg_list)
#> [1] TRUE
## End(Not run)
```
dots\_is\_empty *Did the user pass arguments inside dots?*

#### Description

Did the user pass arguments inside dots?

#### Usage

dots\_is\_empty(...)

#### Arguments

... (Dots)

#### Value

TRUE (dots is empty) or FALSE (dots is not empty).

#### Examples

```
## Not run:
is_dots_empty(package, names, here)
#> [1] FALSE
## End(Not run)
```
dots\_length *How many items are in dots?*

### Description

How many items are in dots?

#### Usage

dots\_length(...)

#### Arguments

... (Dots)

#### Value

An integer

### Examples

## Not run: dots\_length(package, names, here)

#> [1] 3

## End(Not run)

<span id="page-7-0"></span>

<span id="page-8-0"></span>

#### Description

A fuzzy regex is one that will match search terms in any order by using PERL lookaround. This is very slow, but often worth the cost to get more complete results.

#### Usage

fuzzy\_needle(vec)

#### Arguments

vec (Character) A string containing space-separated keywords to search for.

#### Value

A string where each word has been wrapped as a lookaround term.

#### Examples

```
## Not run:
fuzzy_needle("network centrality")
#> [1] "(?=.*network)(?=.*centrality)"
```
## End(Not run)

is\_valid\_url *Assert that a URL is complete and valid*

#### Description

Assert that a URL is complete and valid

#### Usage

```
is_valid_url(string)
```
#### Arguments

string (Character) A URL to check.

#### Details

The regex I use is "@stephenhay" from <https://mathiasbynens.be/demo/url-regex> because it's the shortest regex that matches every CRAN mirror at [https://cran.r-project.org/mirrors](https://cran.r-project.org/mirrors.html). [html](https://cran.r-project.org/mirrors.html).

#### Value

A logical value, TRUE if the URL is valid, FALSE if otherwise.

#### Examples

## Not run: is\_valid\_url("http://rstudio.com")

## End(Not run)

lib\_paths *Changing and viewing the package search paths*

#### Description

View and edit the list of folders that R will look inside when trying to find a package. Add an existing folder, create and add a new folder, or shuffle a folder to the front of the list so that it is used as the default installation location for new packages in the current session.

#### Usage

lib\_paths(path, make\_path = TRUE, ask = TRUE)

#### Arguments

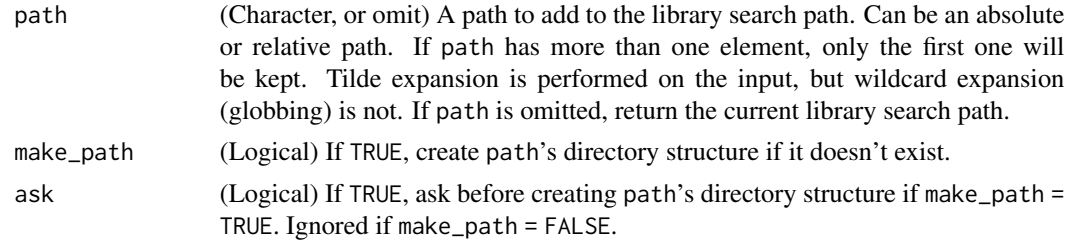

#### Value

A character vector of the folders on the library search path. If path was not omitted, it will be the first element.

#### Examples

lib\_paths()

#> [1] "D:/R/R-3.5.2/library"

lib\_paths(file.path(tempdir(), "newlibraryfolder"), ask = FALSE)

<span id="page-9-0"></span>

#### <span id="page-10-0"></span>lib\_startup 11

```
#> [1] "C:/Users/.../Temp/Rtmp0Qbvgo/newlibraryfolder"
#> [2] "D:/R/R-3.5.2/library"
```
#### lib\_startup *Set packages and library paths to automatically start-up with R*

#### Description

This function tells R to load packages and library folders at the start of every session (or on a perproject basis). It's best to keep this auto-load list to a minimum so that you don't forget to explicitly install/attach packages in scripts that need them.

#### Usage

 $lib\_startup(..., lib = lib\_paths(), global = TRUE)$ 

#### Arguments

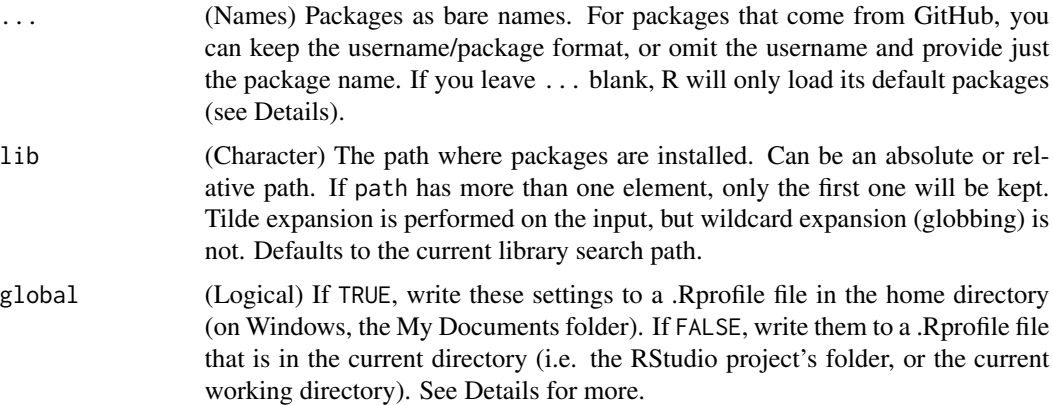

#### Details

R's startup order is mentioned in ?Startup, but briefly:

- 1. R tries to load the environmental variables file (Renviron.site)
- 2. R tries to load the site-wide profile (Rprofile.site)
- 3. R tries to load the user profile (.Rprofile), first in the current directory, and then in the user's home directory (on Windows, the My Documents folder). Only one of these files is sourced into the workspace.

Omitting ... makes R load only its default packages. If these are not set in an environmental variable (R\_DEFAULT\_PACKAGES), then R will default to loading these packages: datasets, utils, grDevices, graphics, stats, and methods.

<span id="page-11-0"></span>A message listing the values that were written to the .Rprofile file.

#### Examples

```
#> lib_startup(librarian, magrittr, lib = "C:/Dropbox/My R Library")
```
list\_dependencies *List the dependencies of selected packages*

#### Description

List the dependencies of selected packages

#### Usage

```
list_dependencies(of_pkgs, which = c("Depends", "Imports"))
```
#### Arguments

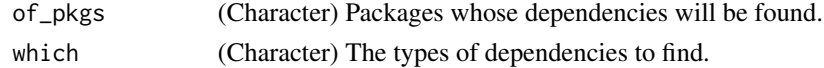

#### Value

A character vector of package names. Note that all dependencies of all requested packages will be placed into the one vector.

make\_dirs *Build a path, creating subfolders if needed*

#### Description

Whereas base::file.path() only concatenates strings to build a path, make\_dirs() *also* makes sure those folders exist.

#### Usage

make\_dirs(...)

#### Arguments

... (Character) Arguments to send to file.path(). You can provide a complete path as a single string, or incrementally build a path with many strings.

<span id="page-12-0"></span>nse\_dots 13

#### Value

(Character) A file path. Automatically adds trailing slashes if required.

#### Authors

• Desi Quintans (<http://www.desiquintans.com>)

#### Source

• Desiderata package (<https://github.com/DesiQuintans/desiderata>)

#### Examples

```
## Not run:
make_dirs(tempdir(), "newfolder")
#> [1] "C:/Users/.../Temp/RtmpSwZA8X/newfolder"
## End(Not run)
```
#### nse\_dots *Convert dots to package names*

#### Description

Convert dots to package names

#### Usage

nse\_dots(..., keep\_user = FALSE)

#### Arguments

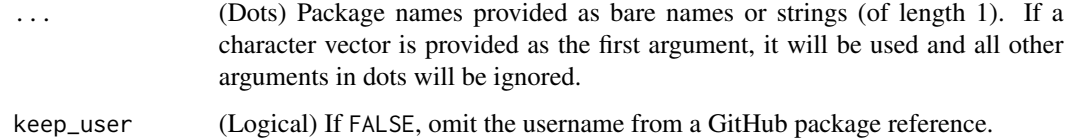

#### Value

A character vector.

14 reshelf

#### Examples

```
## Not run:
nse_dots(dplyr, DesiQuintans/desiderata, keep_user = FALSE)
#> [1] "dplyr" "desiderata"
nse_dots(dplyr, DesiQuintans/desiderata, keep_user = TRUE)
#> [1] "dplyr" "DesiQuintans/desiderata"
## End(Not run)
```
reshelf *Detach and then reattach packages to the search path*

#### Description

Convenience shortcut for force-unshelfing packages and then shelfing them again.

#### Usage

```
reshelf(...)
```
#### Arguments

... (Names) Packages as bare names. For packages that come from GitHub, you can keep the username/package format, or omit the username and provide just the package name.

#### Value

Invisibly returns a named logical vector, where the names are the packages requested in ... and TRUE means that the package was successfully attached.

#### Examples

```
reshelf(datasets)
```
# reshelf() returns invisibly; bind its output to a variable or access the .Last.value.

print(.Last.value)

#> datasets #> TRUE

<span id="page-13-0"></span>

<span id="page-14-0"></span>

#### Description

Keep the first sentence of a string.

#### Usage

sentence(string)

#### Arguments

string (Character) A string.

#### Value

The string with only the first sentence.

#### Examples

```
## Not run:
sentence("This is a sentence. And this is another sentence.")
#> [1] "This is a sentence."
sentence("This is just one sentence.")
#> [1] "This is just one sentence."
sentence("Is this a sentence? Or is this one. Maybe this one! What if there are lots of sentences?")
#> [1] "Is this a sentence?
## End(Not run)
```
shelf *Attach packages to the search path, installing them from CRAN, GitHub, or Bioconductor if needed*

#### Description

Attach packages to the search path, installing them from CRAN, GitHub, or Bioconductor if needed

#### Usage

```
shelf(
  ...,
  lib = NULL,update\_all = FALSE,quiet = FALSE,
  ask = TRUE,
  cran_repo = getOption("repos"),
  bioc_repo = character()
\mathcal{E}
```
#### Arguments

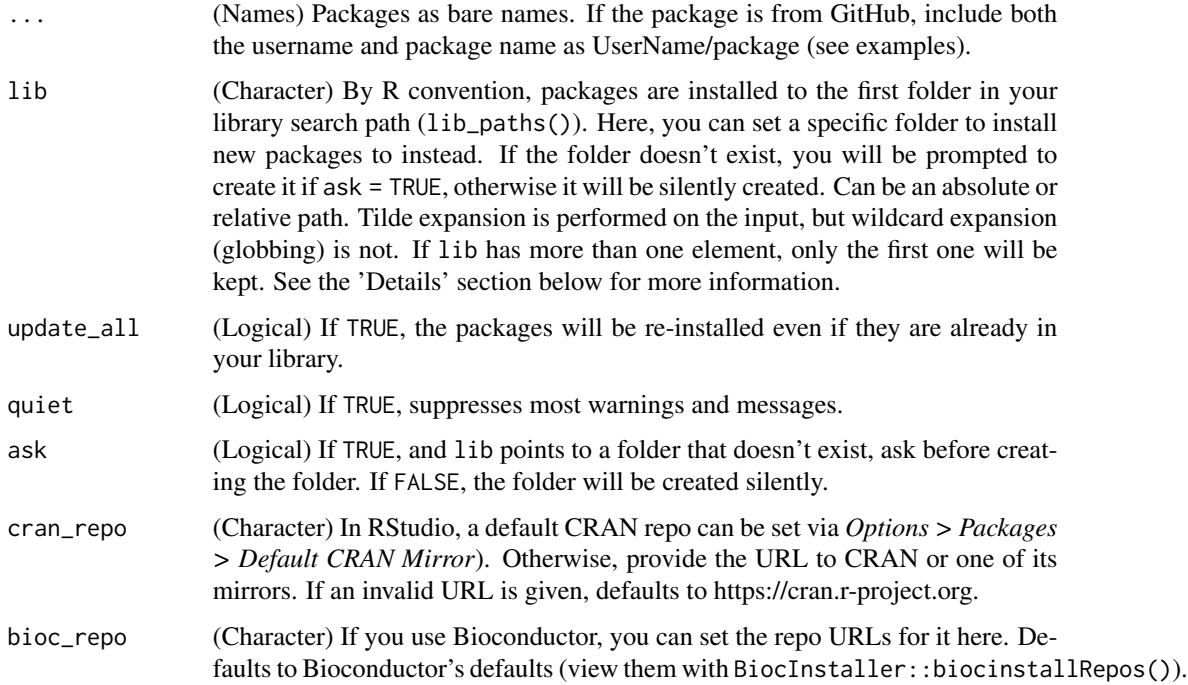

#### Details

You may choose to organise your library into folders to hold packages for different tasks or projects. If you specify a lib folder, it will be created (if needed) and attached to the package search path. R will look for packages by working through the package search path in order. You can view the folders that are on this path by calling lib\_paths() with no arguments.

If you specify a new lib and use the argument update\_all = TRUE to force an already-installed package to reinstall, a new copy of that package will be made in lib and then loaded from there. This means that you can potentially have several copies of the same package across many folders on your machine, each a different version. This allows you to maintain a different library folder for different projects, so that updated packages in Project B will not affect the package versions you rely on for Project A.

#### <span id="page-16-0"></span>shhh isaacaa qaaraa qaabada iyo qaabada iyo qaabada iyo qaabada iyo qaabada iyo qaabada iyo qaabada iyo qaabad iyo qaabada iyo qaabada iyo qaabada iyo qaabada iyo qaabada iyo qaabada iyo qaabada iyo qaabada iyo qaabada iyo

#### Value

Invisibly returns a named logical vector, where the names are the packages requested in ... and TRUE means that the package was successfully installed and attached.

#### Examples

```
shelf(fortunes, DesiQuintans/emptyRpackage, cowsay, lib = tempdir(), update_all = TRUE)
# shelf() returns invisibly; bind its output to a variable or access the .Last.value.
print(.Last.value)
#> fortunes emptyRpackage cowsay
#> TRUE TRUE TRUE
```
#### shhh *Suppresses console output, including printing*

#### Description

This is copied from my personal package, desiderata.

#### Usage

shhh(expr)

#### Arguments

expr (Expression) An expression to evaluate.

#### Value

Evaluates expr.

<span id="page-17-0"></span>

#### Description

Install packages from CRAN, GitHub, or Bioconductor if needed/wanted

#### Usage

```
stock(
  ...,
 lib = NULL,update_all = FALSE,
 quiet = FALSE,
 ask = TRUE,cran_repo = getOption("repos"),
 bioc_repo = character()
)
```
### Arguments

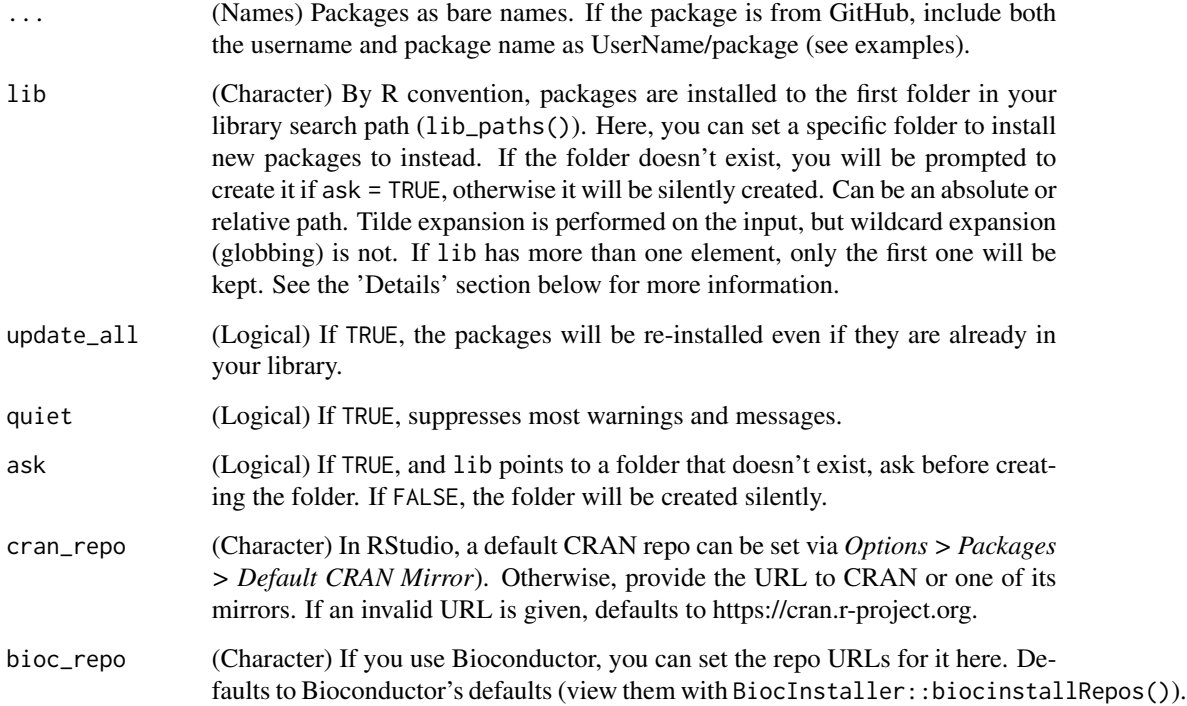

#### <span id="page-18-0"></span>tell\_user 19

#### Details

You may choose to organise your library into folders to hold packages for different tasks or projects. If you specify a lib folder, it will be created (if needed) and attached to the package search path. R will look for packages by working through the package search path in order. You can view the folders that are on this path by calling lib\_paths() with no arguments.

If you specify a new lib and use the argument update\_all = TRUE to force an already-installed package to reinstall, a new copy of that package will be made in lib and then loaded from there. This means that you can potentially have several copies of the same package across many folders on your machine, each a different version. This allows you to maintain a different library folder for different projects, so that updated packages in Project B will not affect the package versions you rely on for Project A.

#### Value

Invisibly returns a named logical vector, where the names are the packages requested in ... and TRUE means that the package was successfully installed.

#### Examples

stock(fortunes, DesiQuintans/emptyRpackage, cowsay, lib = tempdir(), update\_all = TRUE)

# shelf() returns invisibly; bind its output to a variable or access the .Last.value.

print(.Last.value)

#> fortunes emptyRpackage cowsay #> TRUE TRUE TRUE

# And to confirm that they are installed but not attached:

check\_attached(fortunes, DesiQuintans/emptyRpackage, cowsay)

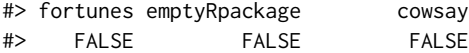

#### tell\_user *Messages for the user*

#### Description

Messages for the user

#### Usage

tell\_user(message, ...)

<span id="page-19-0"></span>20 unshelf

#### Arguments

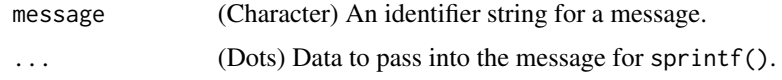

#### Value

A string.

#### Examples

```
## Not run:
message(tell_user("not allowed to make path", "C:/fakefolder"))
## End(Not run)
```
unshelf *Detach (unload) packages from the search path*

#### Description

Packages can be detached by themselves, with their dependencies safely (i.e. as long as those dependencies are not being used by other packages), or with their dependencies unsafely (regardless of whether those dependencies are still needed). All non-default packages can be detached at once too, including Librarian itself.

#### Usage

```
unshelf(
  ...,
  everything = FALSE,
  also_depends = FALSE,
  safe = TRUE,quiet = TRUE
)
```
#### Arguments

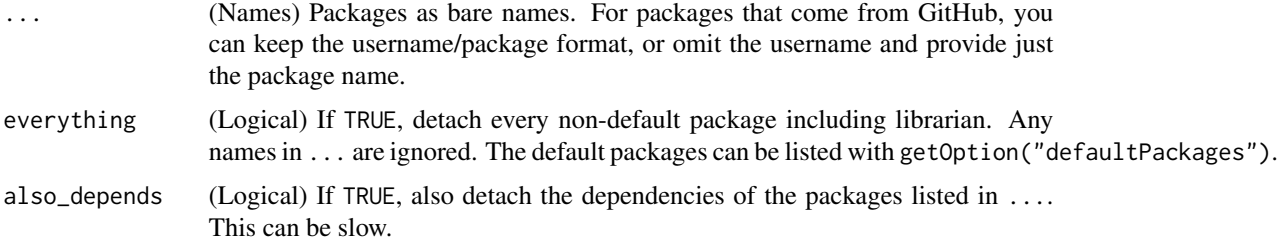

#### <span id="page-20-0"></span>wrap\_text 21

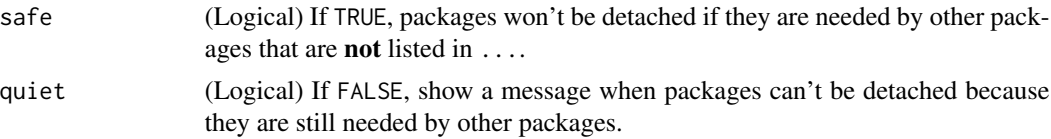

#### Value

Invisibly returns a named logical vector, where the names are the packages and TRUE means that the package was successfully detached.

#### Examples

```
# These are the same:
#> unshelf(janitor, desiderata, purrr)
#> unshelf(janitor, DesiQuintans/desiderata, purrr)
# unshelf() returns invisibly; bind its output to a variable or access the .Last.value.
#> print(.Last.value)
#> desiderata janitor purrr
#> TRUE TRUE TRUE
#> unshelf(everything = TRUE)
#> print(.Last.value)
#> librarian testthat
#> TRUE TRUE
```
wrap\_text *Produce a nicely-wrapped paragraph for console printing*

#### Description

Wrapping text needs to be done separately from actually printing it with stop or warning or message. This is because these functions typically also print some information about the environment where they were called.

#### Usage

wrap\_text(...)

#### Arguments

... Vectors to be coerced to Character.

#### Value

The text in ... will be collapsed and wrapped.

#### Examples

```
## Not run:
wrapped <-
wrap_text(
    "Lorem ipsum dolor sit amet, ornare justo condimentum",
    "et sit lorem! Himenaeos, vel et sodales sit.",
    "Eu nulla. Magna ullamcorper nascetur placerat platea.\n\n",
    "Eleifend semper velit sed aliquam, ut ligula non commodo.")
cat(wrapped)
#> Lorem ipsum dolor sit amet, ornare justo condimentum et sit lorem!
#> Himenaeos, vel et sodales sit. Eu nulla. Magna ullamcorper
```

```
#> nascetur placerat platea.
```

```
#>
```
#> Eleifend semper velit sed aliquam, ut ligula non commodo.

## End(Not run)

# <span id="page-22-0"></span>Index

browse\_cran, [2](#page-1-0) check\_attached, [3](#page-2-0) check\_installed, [4](#page-3-0) check\_pkg\_status, [5](#page-4-0) collapse\_vec, [6](#page-5-0) dots1\_is\_pkglist, [6](#page-5-0) dots\_is\_empty, [7](#page-6-0) dots\_length, [8](#page-7-0) fuzzy\_needle, [9](#page-8-0) is\_valid\_url, [9](#page-8-0) lib\_paths, [10](#page-9-0) lib\_startup, [11](#page-10-0) list\_dependencies, [12](#page-11-0) make\_dirs, [12](#page-11-0) nse\_dots, [13](#page-12-0) reshelf, [14](#page-13-0) sentence, [15](#page-14-0) shelf, [15](#page-14-0) shhh, [17](#page-16-0) stock, [18](#page-17-0) tell\_user, [19](#page-18-0) unshelf, [20](#page-19-0) wrap\_text, [21](#page-20-0)